## **IndexE**

Manfred Tremmel

Copyright © ©1994-95 by MT Graphic & Design

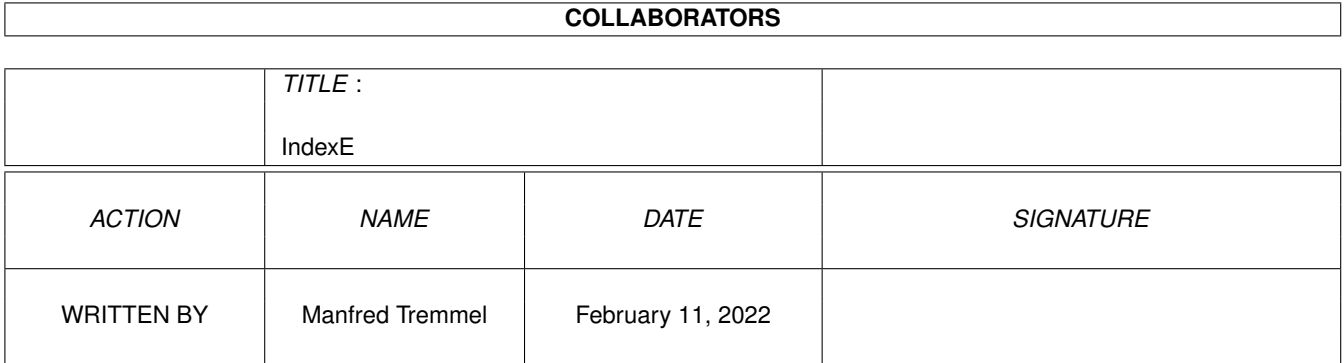

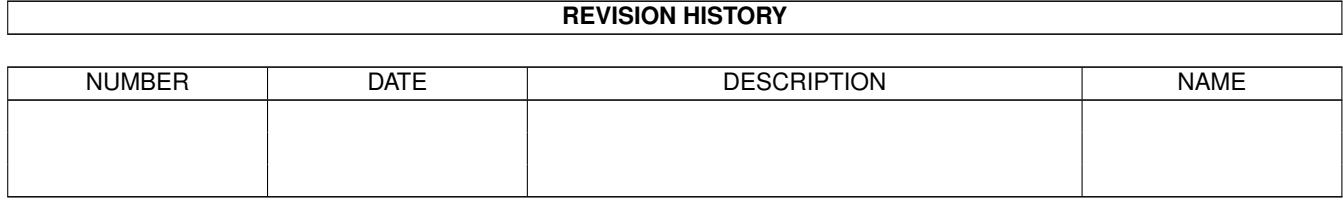

## **Contents**

#### [1](#page-4-0) IndexE 1 and 1 and 1 and 1 and 1 and 1 and 1 and 1 and 1 and 1 and 1 and 1 and 1 and 1 and 1 and 1 and 1 and 1 and 1 and 1 and 1 and 1 and 1 and 1 and 1 and 1 and 1 and 1 and 1 and 1 and 1 and 1 and 1 and 1 and 1 and 1 a

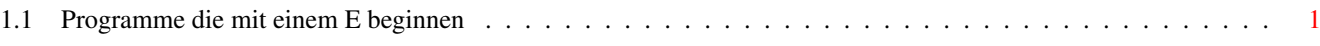

## <span id="page-4-0"></span>**Chapter 1**

# **IndexE**

#### <span id="page-4-1"></span>**1.1 Programme die mit einem E beginnen**

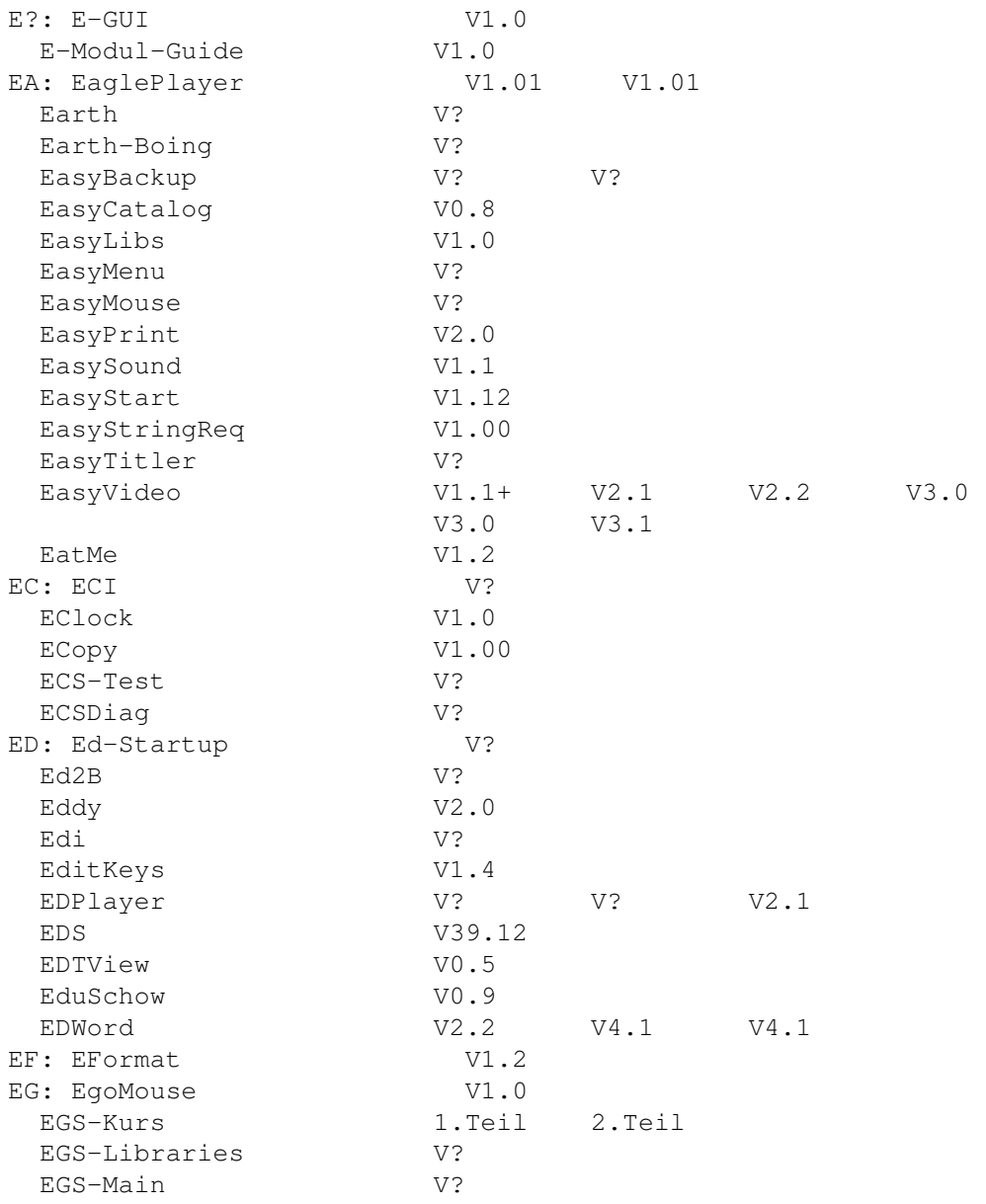

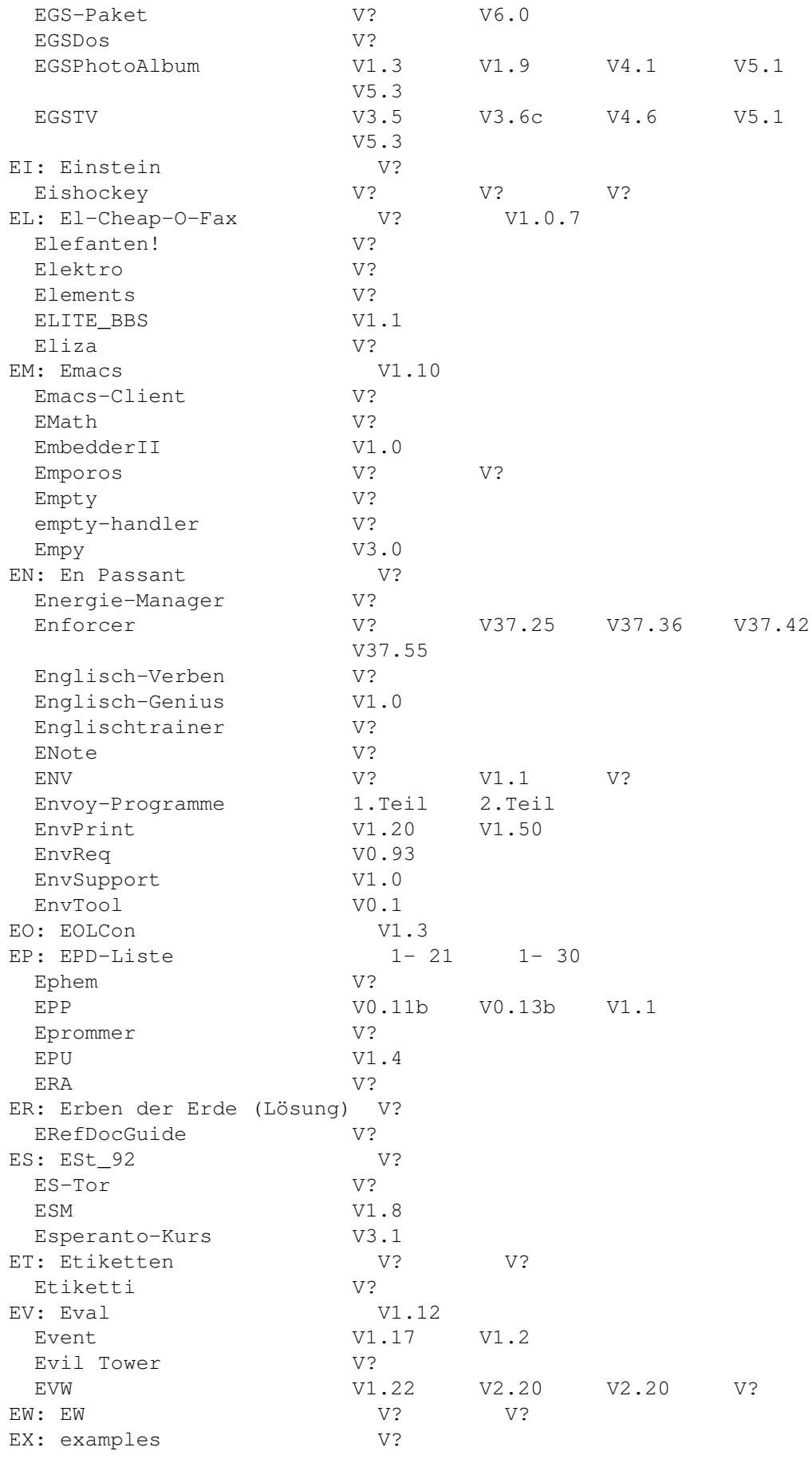

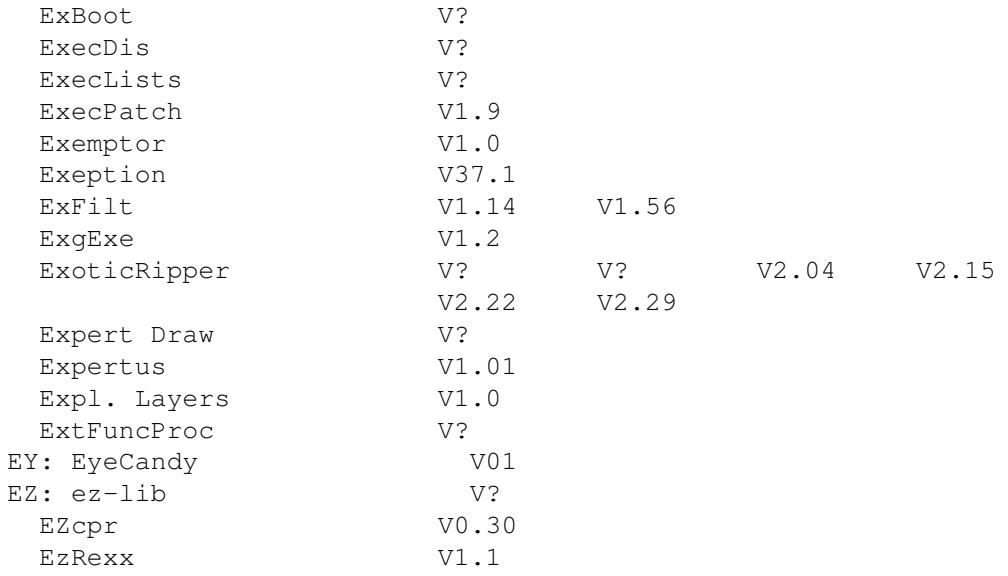